DOCUMENT ID GOOGLE DOCS

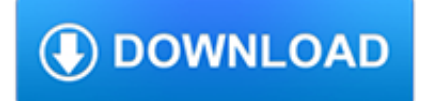

# **document id google docs pdf**

### **http://docs.google.com/**

Over 1.3 Billion Downloads Google Play Best of 2015 All templates can be downloaded for free in the latest version! WPS Office is the smallest size (less than 37MB) and all-in-one complete free office suite on Android mobile and tablets, integrates all office word processor functions: Word, PDF, Presentation, Spreadsheet , Memo and Docs Scanner in one application, and fully compatible with ...

### **Word, Docs, PDF, Note, Slide & Sheet - play.google.com**

One of the big changes from last week's Google Docs update is that the sharing features are more consistent. For example, you can now publish a PDF file by clicking on "Share", selecting "Get the link to share" and checking "Allow anyone with the link to view (no sign-in required)".

## **Publish PDF Files in Google Docs**

Collaborative Document Editing with Google Docs - how it work and how it can be a valuable system for document collaboration.

## **Your Guide to Collaborative Document Editing With Google Docs**

You can upload, view, share, and edit files with Google Drive. When you upload a file to Google Drive, it will take up space in your Drive, even if you upload to a folder owned by someone else.

### **Upload files and folders to Google Drive - Computer**

The main advantage of Google Docs is the fact that it is a free and efficient online office tool, so that from anywhere in the world from any device we can edit text files Google Docs has a very eye-friendly graphical interface, in which even new users in comparison to other office packages have a rich set of features.

## **Google Docs Reviews 2019: Details, Pricing, & Features | G2**

Access Google Sheets with a free Google account (for personal use) or G Suite account (for business use).

## **Google Sheets: Sign-in**

Search the world's information, including webpages, images, videos and more. Google has many special features to help you find exactly what you're looking for.

## **Google**

Google Docs added the equation editor previously available in Knol.It's a basic LaTeX editor that's not very easy to use if you aren't familiar with LaTeX or programming. Open a Google Docs document, click on "Insert" and select "Equation" from the menu. You can type LaTeX code or use the drop-downs to select Greek letters, fractions, integrals, functions, summations and other operators.

## **Google Docs Has an Equation Editor**

This tutorial shows you how to build your own free template generator that combines the flexibility of Google Docs and the power of Python. Spend half an hour to build your own PDF templates and populate them with whatever data you need.

## **Create PDF files from templates with Python and Google**

There are some secrets to getting the most out of Google Drive and its companion apps, Google Photos, Docs, Sheets, and Slides. But there's little question that this is one of the sweetest cloud ...

## **Google Drive Review & Rating | PCMag.com**

I also added support for directly embedded Google Books. I added a custom handler for .url extensions that will embed the book url (e.g. http://books.google.com/books ...

## **How To Create Your Own Personal Document Viewer (Like**

Google's free service instantly translates words, phrases, and web pages between English and over 100 other languages.

### **Google Translate**

Gmail is email that's intuitive, efficient, and useful. 15 GB of storage, less spam, and mobile access.

### **Gmail**

Access Google Drive with a free Google account (for personal use) or G Suite account (for business use).

### **Google Drive: Sign-in**

Climate, Air and Energy Scheme (SRCAE). PRERURE was first published in 2007 and subsequently updated in 2012, with the goal of establishing a comprehensive suite of policy

### **Energy Snapshot Guadeloupe - nrel.gov**

Simplest way to get around this is to open the file in a recent version of Google Chrome with built-in PDF reading plugin.Then you can use Chrome's search feature to find text, and copy-paste works correctly.

#### **adobe reader - PDF has garbled text when copy pasting**

5 Google Chrome Browser Open Chrome, and enter the following in the URL window at the top of the screen: chrome://plugins Locate the Chrome PDF Viewer in the list of plugins and ensure it is Disabled.

## **How to File the FBAR Electronically**

How to Digitally Sign PDF Documents. This wikiHow teaches you how to add a digital signature to a PDF document. You can do this using the Adobe Reader program on both ...

#### **3 Ways to Digitally Sign PDF Documents - wikiHow**

Synopsis. pandoc [options] [input-file]…. Description. Pandoc is a Haskell library for converting from one markup format to another, and a command-line tool that uses this library.. Pandoc can convert between numerous markup and word processing formats, including, but not limited to, various flavors of Markdown, HTML, LaTeX and Word docx.For the full lists of input and output formats, see ...

#### **Pandoc - Pandoc User's Guide**

ionic cordova plugin add cordova-plugin-file-transfer npm install @ionic-native/file-transfer

#### **File Transfer - Ionic Documentation**

Asciidoctor is a fast text processor and publishing toolchain for converting AsciiDoc content to HTML5, EPUB3, PDF, DocBook 5 (or 4.5) slidedecks and other formats. Asciidoctor is written in Ruby, packaged as a RubyGem and published to RubyGems.org.The gem is also packaged in several Linux distributions, including Fedora, Debian and Ubuntu.

#### **Asciidoctor User Manual**

Email this page (by Google) This extension adds an email button to the toolbar which allows you to email the page link using your default mail client or Gmail.

#### **Sample Extensions - Google Chrome**

You are Here: Home > Tips & Tricks > Delete only Attachments in Gmail without Deleting the Emails using Google Docs Delete only Attachments in Gmail without Deleting the Emails using Google Docs

#### **Delete Attachments from Gmail without Deleting the Email**

Official Google Search Help Center where you can find tips and tutorials on using Google Search and other answers to frequently asked questions.

# **Google Search Help**

2.2.1. Hardware Handheld device implementations: [7.1.1.1/H-0-1] MUST have a screen at least 2.5 inches in physical diagonal size.[7.1.1.3/H-SR] Are STRONGLY RECOMMENDED to provide users an affordance to change the display size.(Screen Density) [7.1.5/H-0-1] MUST include support for legacy application compatibility mode as implemented by the upstream Android open source code.

## **Android 8.0 Compatibility Definition | Android Open Source**

Introduction Overview. The purpose of the Redesigned Simplified Network Application Process (SNAP-R) is to enable exporters to submit export license applications, re-export applications, commodity classification requests, agriculture license exception notices, and associated supporting documents to the Bureau of Industry and Security (BIS) via the Internet.

# **SNAP-R Online Help for Exporters**

Download the Scribd app for the best mobile reading experience.

### **Scribd - Read books, audiobooks, and more**

Gmail is available across all your devices Android, iOS, and desktop devices. Sort, collaborate or call a friend without leaving your inbox."

## **Gmail - Free Storage and Email from Google**

Here's something you may not know: while Apple's iWork suite normally costs \$10 per app, you can use Pages, Number, and Keynote for free on the web using iWork for iCloud, which is Apple's answer to Google Docs and Microsoft Office Online.. iWork for iCloud resembles the desktop version for Mac, and is exactly what you'd expect from Apple: simplistic but pleasing interface, enough ...

## **The 7 Best Free Microsoft Office Alternatives - makeuseof.com**

JT is the common language of PLM and is the world's most widely used 3D format. JT is the first ISO International Standard (IS 14306-1) for 3D visualization and collaboration. Compact and accurate, JT is used throughout the product development lifecycle in all major industries to communicate the ...

#### **Documentation Center - plm.automation.siemens.com**

PLEASE NOTE: Some PDF files are also available at Google Docs, if for some reason the download on this site is slow or links to external sites are broken please visit ...

## **Quran PDF Files - The Qur'an Publishing Resources**

Essential PDF can be used to convert HTML to PDF: C# sample.The sample linked to here is ASP.NET based, but the library can be used from Windows Forms, WPF, ASP.NET Webforms, and ASP.NET MVC.

## **c# - Convert HTML to PDF in .NET - Stack Overflow**

Apple support is here to help. Learn more about popular topics and find resources that will help you with all of your Apple products.